**第4部**

## 誰でも半導体チップを 作れる世界 **今ここまで来ている <sup>第</sup>11<sup>章</sup>**

**秋田 純一**

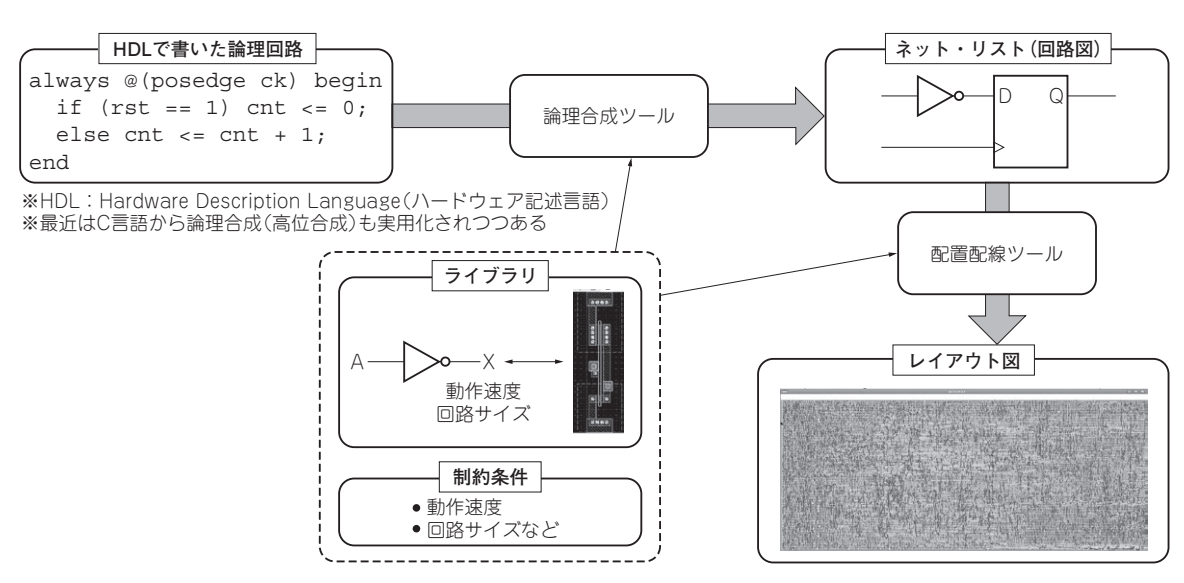

## **図 1 半導体チップを作る大まかな流れ**

オープンソースといえば,今ではLinuxをはじめ, ソフトウェアでは,ごく普通に使われています.オー プンソースとは「中身や設計図が公開されている」と いう意味ですから,ソフトウェアに限った話ではな く、ハードウェアでも可能な概念です. 実際に最近は 使われる場面も増えてきました.

オープンソースの利点は,何より「全て自分で使え る」ということです.つまり,情報提供側が明日から 「もう公開しない,もう更新しない」と言われても, 続きは自分で,できる訳です.

 ここでは,オープンソースのプロセッサ・アーキテ クチャである「RISC-V」を,オープンソースな設計 ツール・ライブラリを使って,シリコン・チップの設 計データまで変換する手順を紹介します. 誰でも CPUを作れる時代になるかもしれません.

**半導体チップ作りの流れ**

## ● プログラムのように論理回路を記述

ディジタル回路の設計方法の1つは,「論理回路」の

教科書にあるような,ブール代数,カルノー図,状態 遷移表などを駆使するものです.しかし,プロセッサ のような大規模な回路をこの方法で設計するのは相当 大変です.さらに,出来上がった回路の検証も,それ 以上に大変です. そこで, HDL (Hardware Description Language)と呼ばれる言語でプログラムのように論 理回路を記述し,それをコンパイラが実行バイナリを 作るような調子で,実際の電子回路まで変換する設計 方法が、近年はよく使われます. HDLとしては Verilog HDLやVHDLが有名です.さらに,よりプ ログラミング言語に近いCなどの言語で回路の動作を 記述し,それを電子回路にまで変換する高位合成と呼 ばれる手順も、最近は実用レベルになりつつあります.

## ● 論理回路を電子回路に変換する

HDLで記述した論理回路は,**図 1**のような流れで 電子回路に変換されます. まず、HDLで記述された 論理回路の動作を,論理回路の最小単位である論理 ゲートやフリップフロップで構成された論理回路で実 現されるように変換します(論理合成).それぞれの